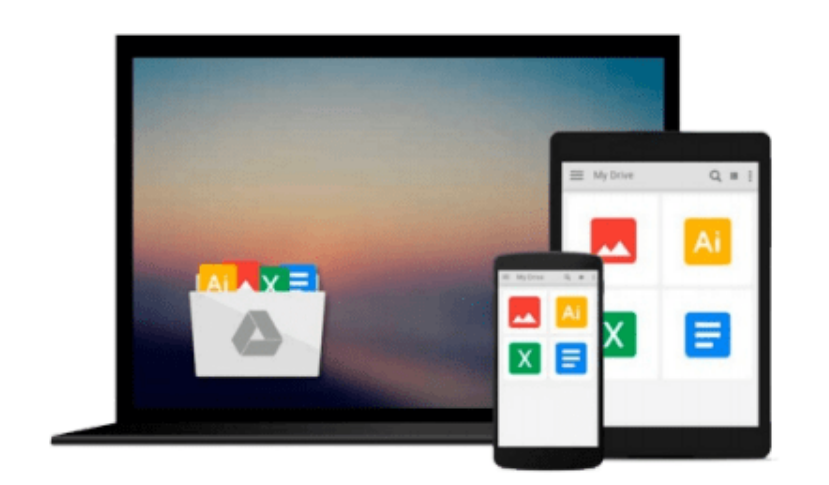

 $\equiv$ 

# **Microsoft Visio 2013 Step By Step**

*Scott A. Helmers*

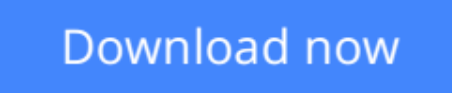

[Click here](http://youkof.club/go/read.php?id=0735669465) if your download doesn"t start automatically

# **Microsoft Visio 2013 Step By Step**

Scott A. Helmers

# **Microsoft Visio 2013 Step By Step** Scott A. Helmers

## **The smart way to learn Microsoft Visio 2013—one step at a time!**

Experience learning made easy—and quickly teach yourself how to create professional-looking business and technical diagrams with Visio 2013. With Step by Step, you set the pace—building and practicing the skills you need, just when you need them!

- Create dynamic organization charts with Visio
- Make charts with wizards or build them by hand
- Build drawings using Visio themes and effects
- Use data-driven drawings in Microsoft SharePoint
- Import, manipulate, and visualize business data
- Draw and then execute SharePoint 2013 workflows

**[Download](http://youkof.club/go/read.php?id=0735669465)** [Microsoft Visio 2013 Step By Step ...pdf](http://youkof.club/go/read.php?id=0735669465)

**[Read Online](http://youkof.club/go/read.php?id=0735669465)** [Microsoft Visio 2013 Step By Step ...pdf](http://youkof.club/go/read.php?id=0735669465)

### **Download and Read Free Online Microsoft Visio 2013 Step By Step Scott A. Helmers**

### **From reader reviews:**

#### **Nathan Kelly:**

What do you think of book? It is just for students because they're still students or the item for all people in the world, exactly what the best subject for that? Merely you can be answered for that issue above. Every person has various personality and hobby per other. Don't to be obligated someone or something that they don't desire do that. You must know how great and also important the book Microsoft Visio 2013 Step By Step. All type of book could you see on many sources. You can look for the internet methods or other social media.

#### **Ines Patterson:**

Book is to be different for each grade. Book for children until eventually adult are different content. As you may know that book is very important for all of us. The book Microsoft Visio 2013 Step By Step has been making you to know about other know-how and of course you can take more information. It is very advantages for you. The guide Microsoft Visio 2013 Step By Step is not only giving you much more new information but also being your friend when you sense bored. You can spend your current spend time to read your reserve. Try to make relationship with all the book Microsoft Visio 2013 Step By Step. You never experience lose out for everything in case you read some books.

#### **Michael Torres:**

Do you one of people who can't read pleasurable if the sentence chained inside straightway, hold on guys this kind of aren't like that. This Microsoft Visio 2013 Step By Step book is readable by simply you who hate the straight word style. You will find the details here are arrange for enjoyable examining experience without leaving possibly decrease the knowledge that want to supply to you. The writer involving Microsoft Visio 2013 Step By Step content conveys objective easily to understand by many individuals. The printed and ebook are not different in the information but it just different such as it. So , do you even now thinking Microsoft Visio 2013 Step By Step is not loveable to be your top record reading book?

#### **Richard Thompson:**

A lot of book has printed but it is unique. You can get it by internet on social media. You can choose the most effective book for you, science, witty, novel, or whatever by means of searching from it. It is called of book Microsoft Visio 2013 Step By Step. Contain your knowledge by it. Without leaving the printed book, it might add your knowledge and make you happier to read. It is most crucial that, you must aware about reserve. It can bring you from one location to other place.

**Download and Read Online Microsoft Visio 2013 Step By Step Scott A. Helmers #LHF2ZBSQW76**

# **Read Microsoft Visio 2013 Step By Step by Scott A. Helmers for online ebook**

Microsoft Visio 2013 Step By Step by Scott A. Helmers Free PDF d0wnl0ad, audio books, books to read, good books to read, cheap books, good books, online books, books online, book reviews epub, read books online, books to read online, online library, greatbooks to read, PDF best books to read, top books to read Microsoft Visio 2013 Step By Step by Scott A. Helmers books to read online.

# **Online Microsoft Visio 2013 Step By Step by Scott A. Helmers ebook PDF download**

**Microsoft Visio 2013 Step By Step by Scott A. Helmers Doc**

**Microsoft Visio 2013 Step By Step by Scott A. Helmers Mobipocket**

**Microsoft Visio 2013 Step By Step by Scott A. Helmers EPub**

**Microsoft Visio 2013 Step By Step by Scott A. Helmers Ebook online**

**Microsoft Visio 2013 Step By Step by Scott A. Helmers Ebook PDF**